قطرالندى

مهمة أدائية مقترحة (1)

" عزيزى الطالب : من خلال الآتى مطلوب التصنيف بين الشكلين الآتيين "

 -) مغلقة عالـمية ( ، -) اإلنرتنت ا اإلنرتانت ( ، ) أكرث أمان ا ( ، - أقل أمان ً ً

( بيانات خاصة – بيانات عامة) ، ( أشخاص معينين – أى شخص )

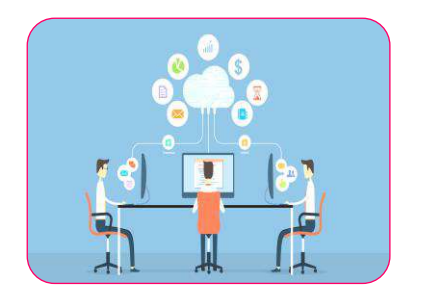

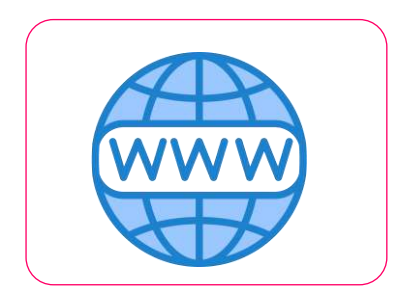

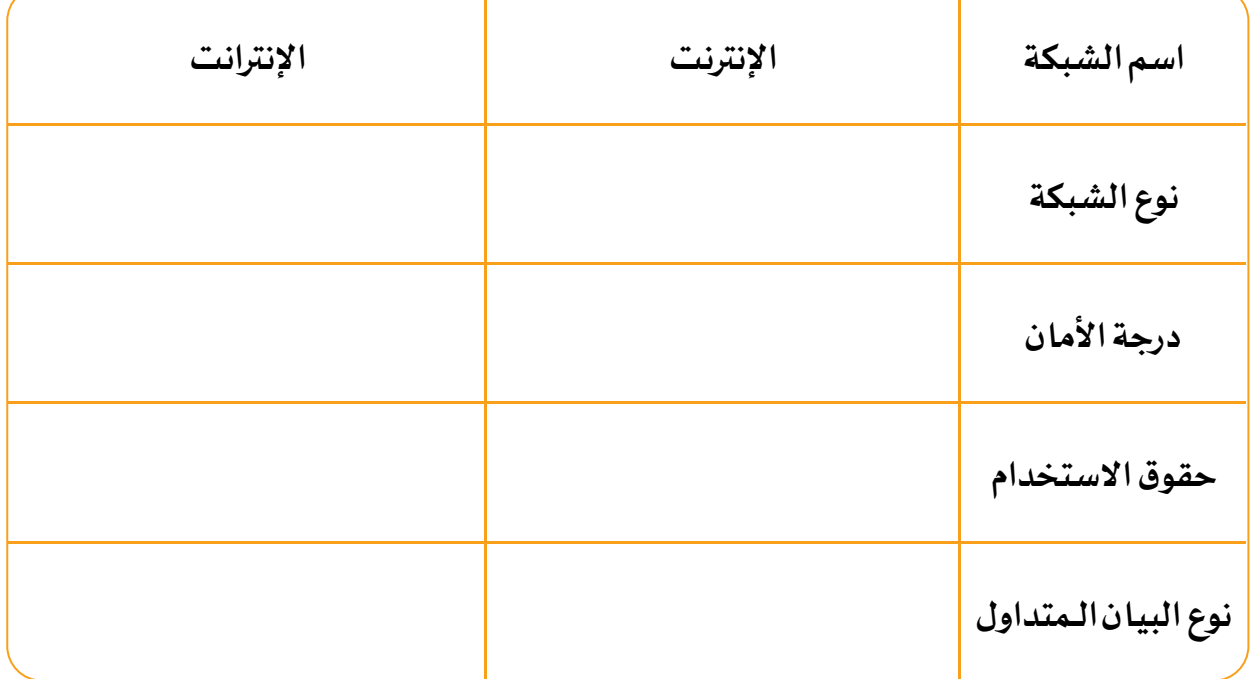

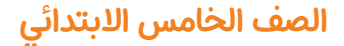

(قطرالندی

مهمة أدائية مقترحة ( 2 )

# " عزيزى الطالب : حدد اسم ووظيفة كل من الصور الآتية "

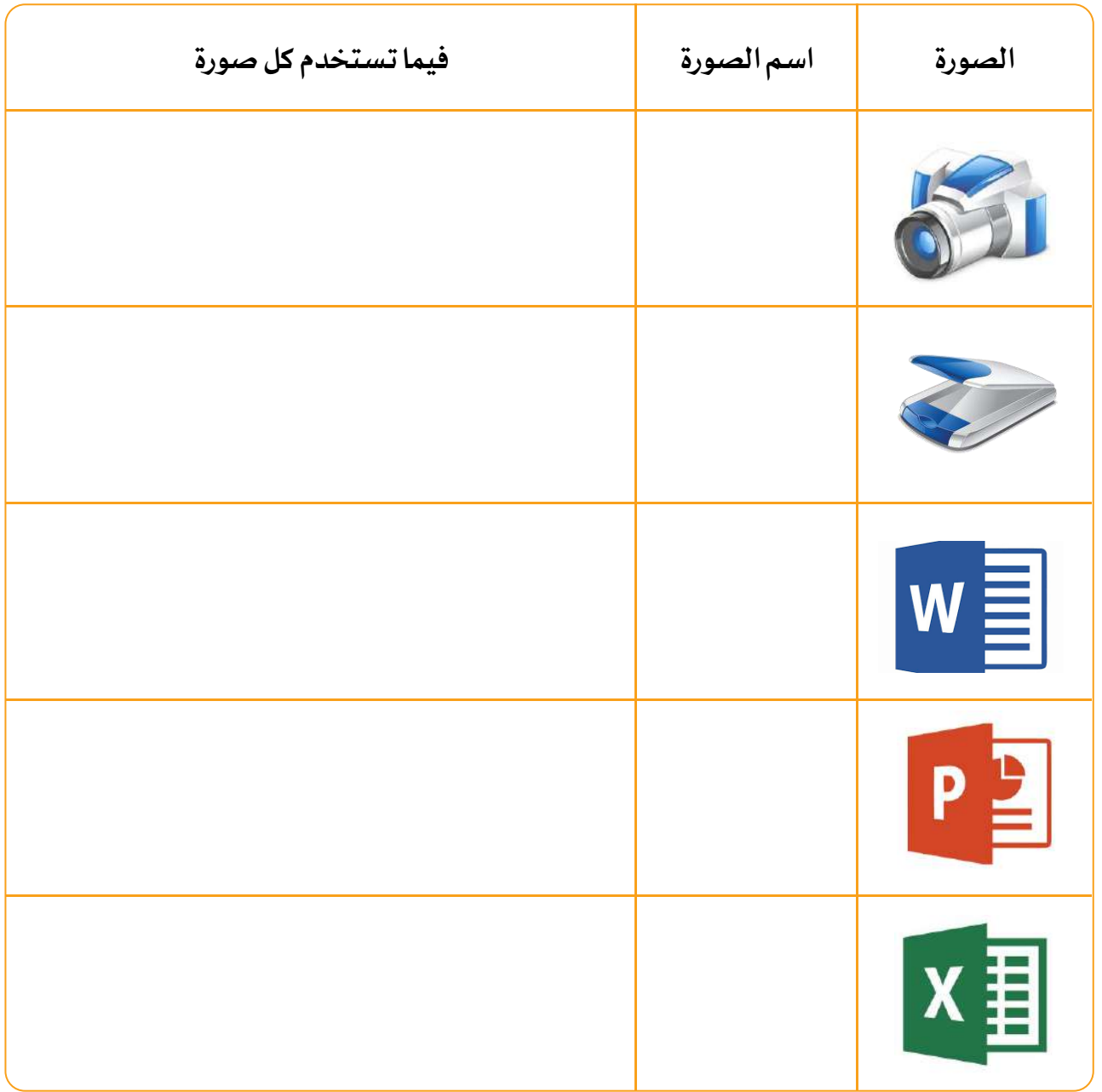

 $\sqrt{\frac{1}{100}}$ 

مهمة أدائية مقترحة ( 3 )

" عزيزى الطالب : من خالل معرفتك بمصطلح إنرتنت األشياء اكتب أشياء يمكن أربع ربطها بالإنترنت ، والتحكم فيها سواء كنت بالغرفة نفسها أو فى مكان آخر "

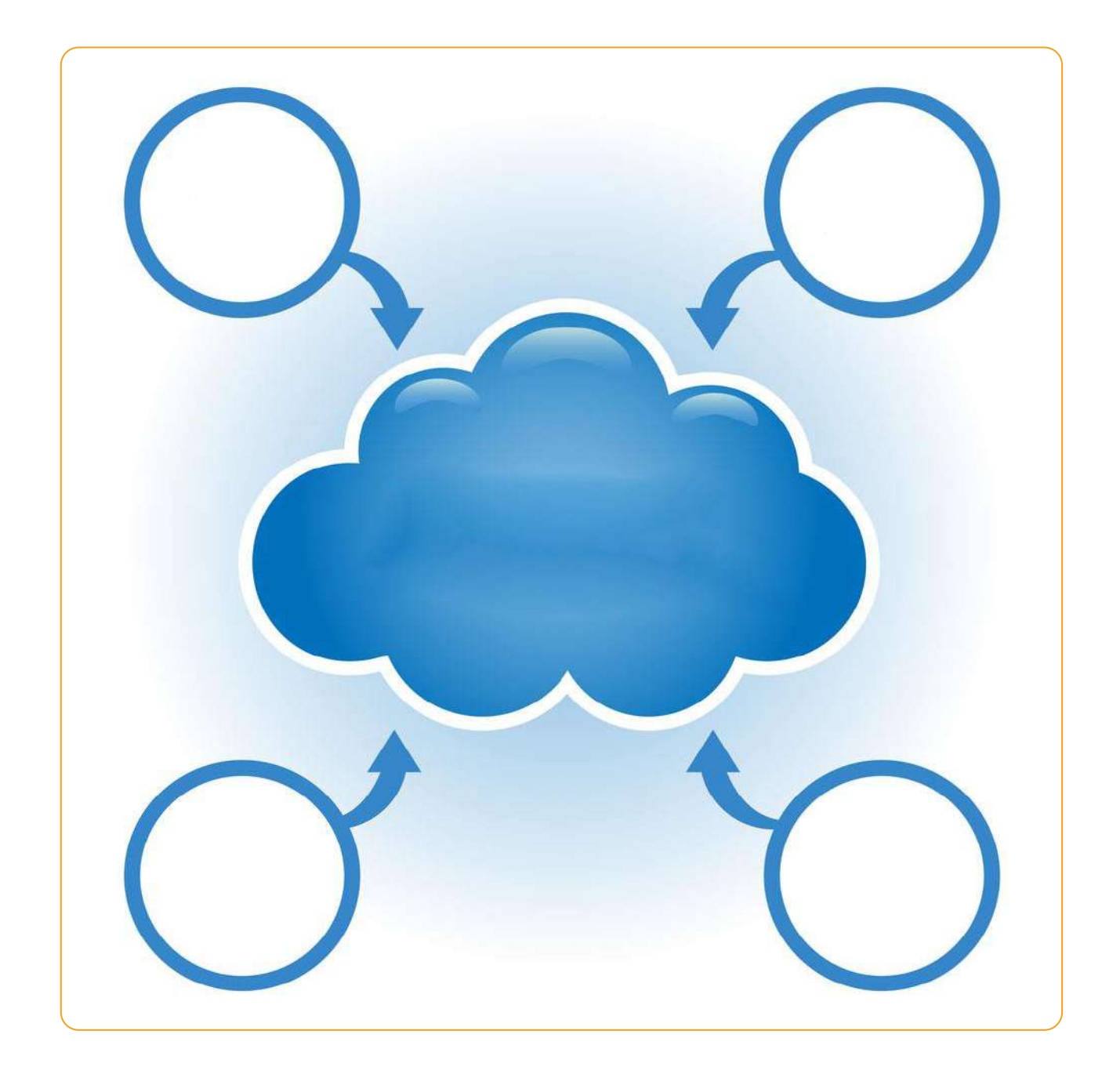

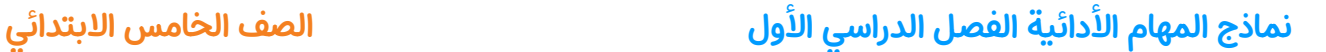

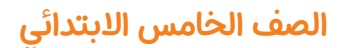

فطرالندى

مهمة أدائية مقترحة ( 4 )

ُ" عزيزى الطالب : قَم بإجراء عملية حسابية فى برنامج Excel "

.  $6$ طرح القيم الواردة في الأعمدة  $\mathsf C$ ،  $\mathsf E$ ،  $\mathsf A$ من الصف  $6$ 

اكتب الصيغة البسيطة الىت ستستخدمها داخل اخللية 6B

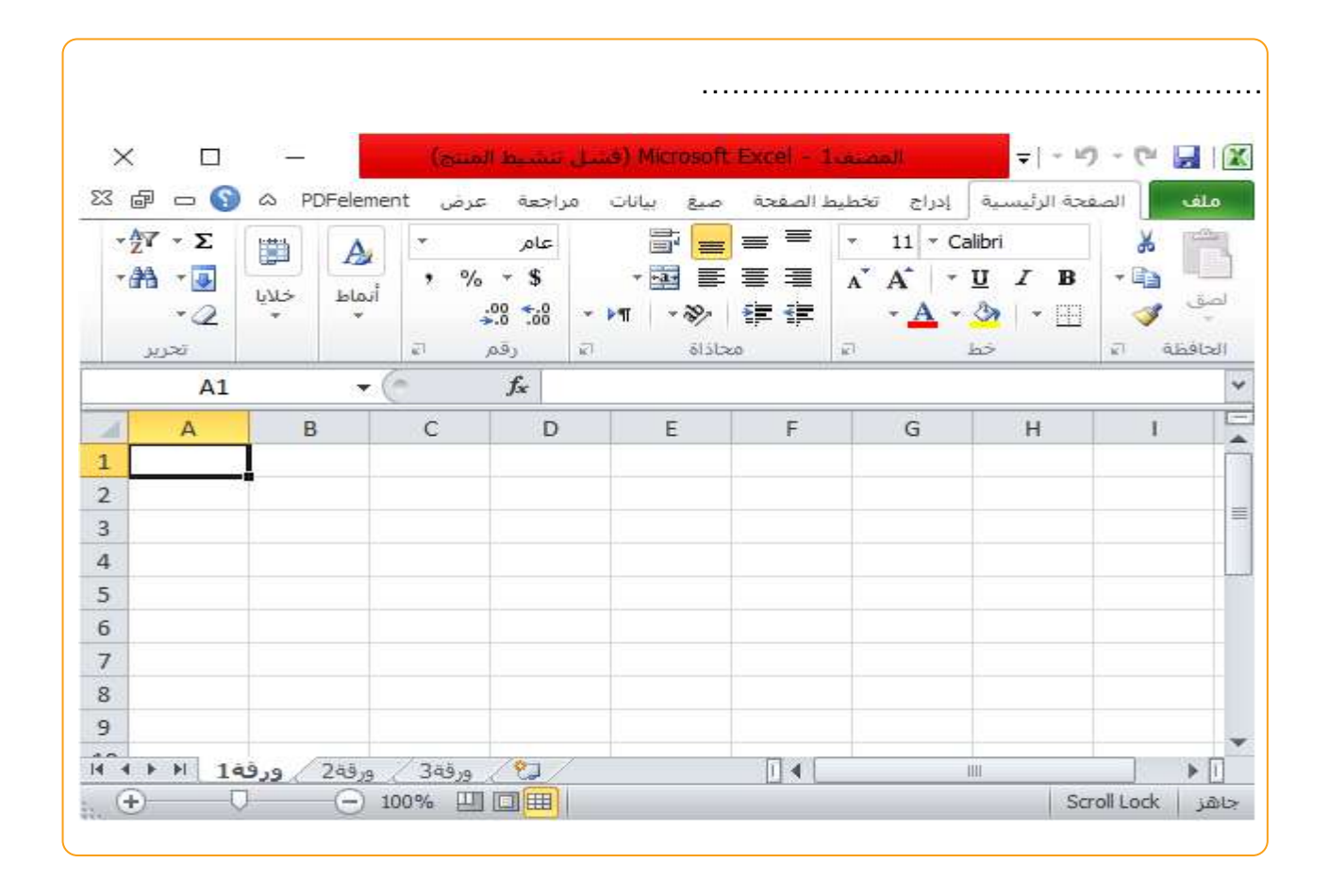

# إجابة المهام الأدائية

قطرالندى مهمة أدائية مقترحة (1)

" عزيزى الطالب : من خلال الآتى مطلوب التصنيف بين الشكلين الآتيين "

( مغلقة – عالـمية ) ، ( الإنترنت – الإنترانت ) ، ( أكثرأمانًا – أقل أمانًا ) ، ً ً

(بيانات خاصة - بيانات عامة) ، (أشخاص معينين - أى شخص )

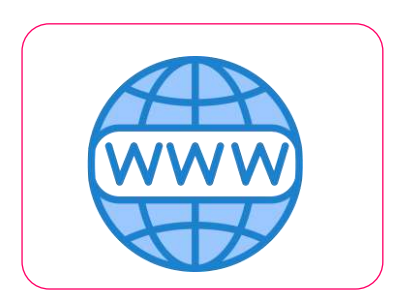

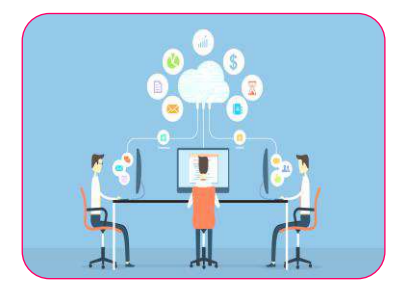

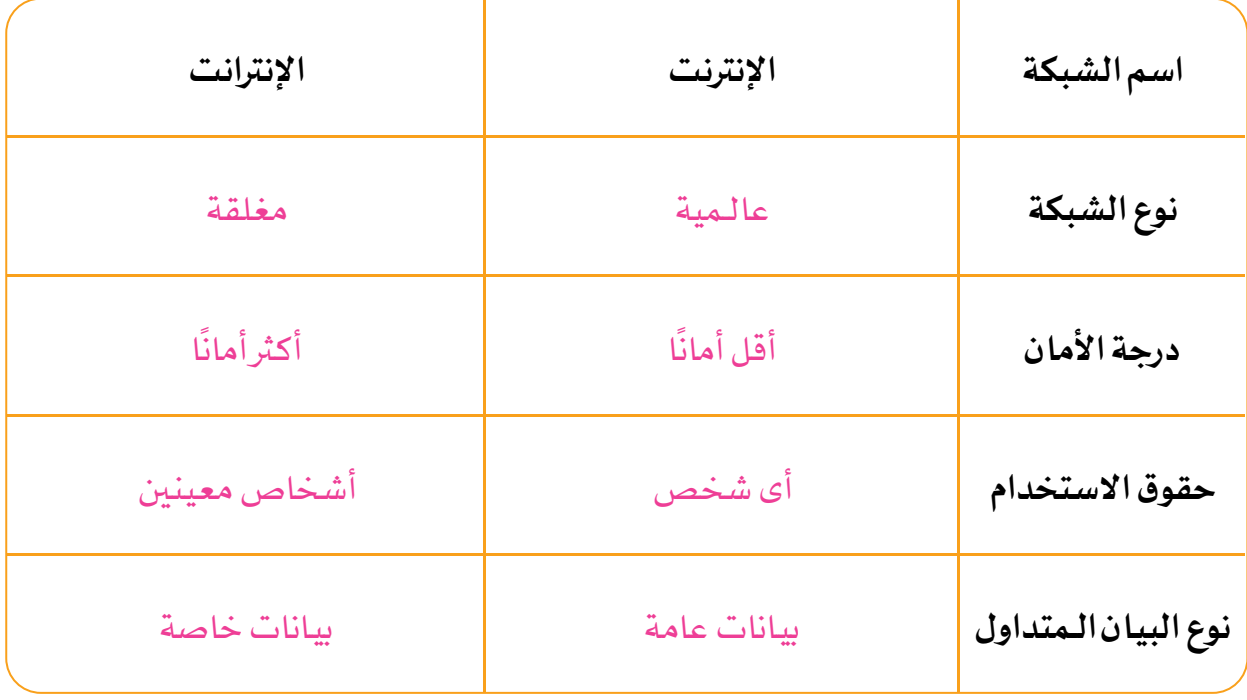

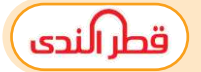

مهمة أدائية مقترحة ( 2 )

# " عزيزى الطالب : حدد اسم ووظيفة كل من الصور الآتية "

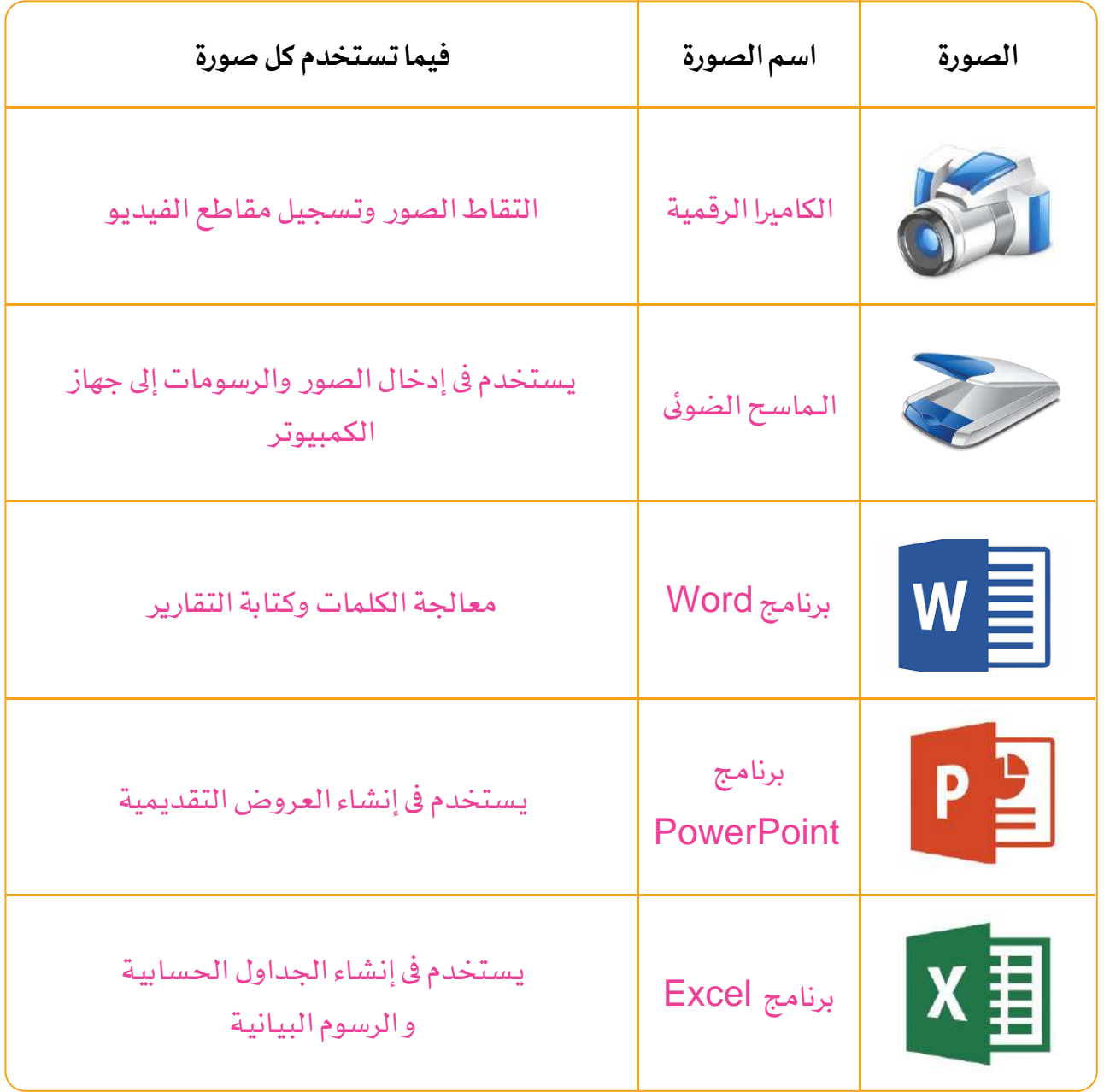

 $\sqrt{\frac{1}{100}}$ 

مهمة أدائية مقترحة ( 3 )

" عزيزى الطالب : من خالل معرفتك بمصطلح إنرتنت األشياء اكتب أشياء يمكن أربع ربطها بالإنترنت ، والتحكم فيها سواء كنت بالغرفة نفسها أو في مكان آخر "

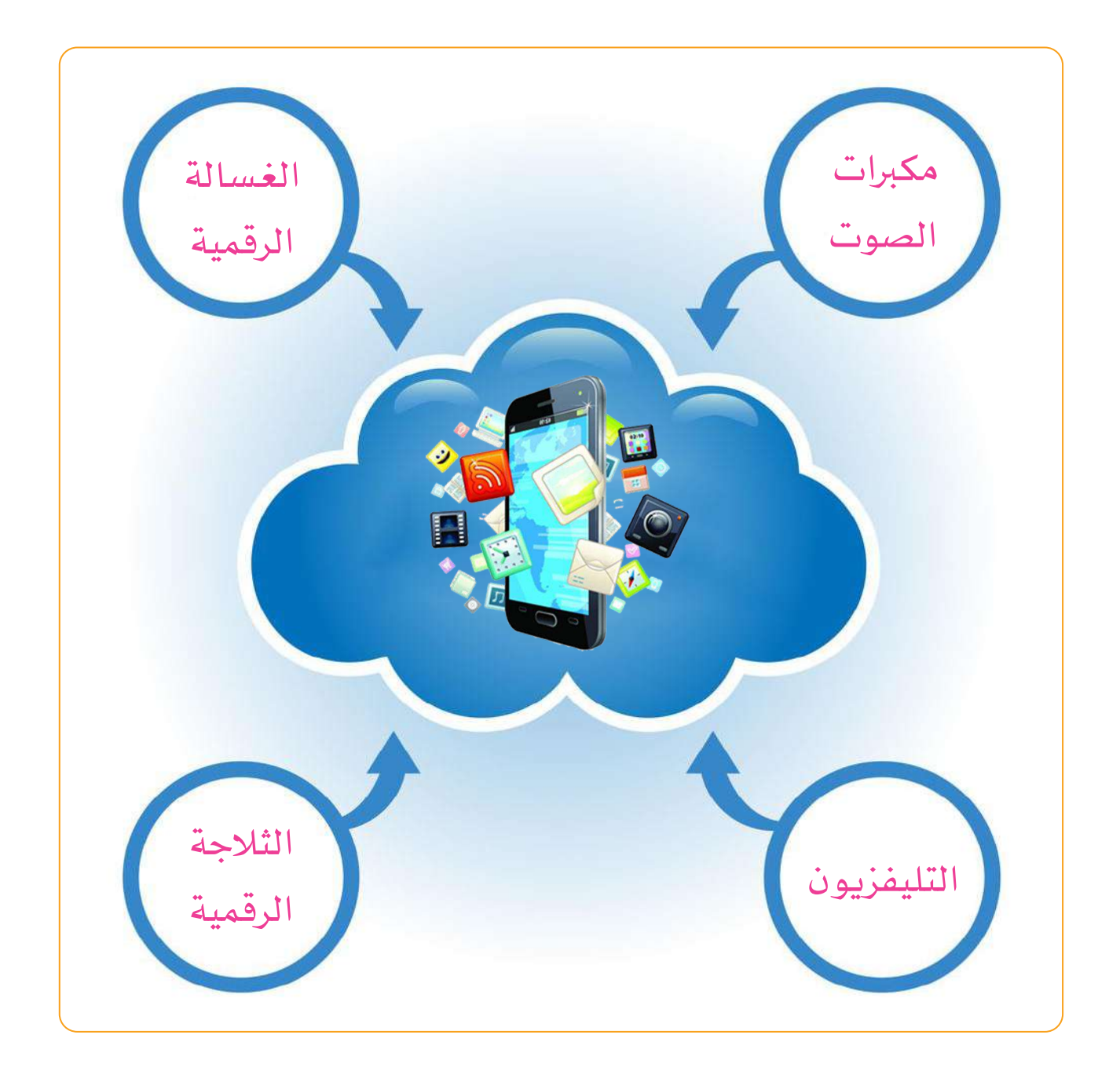

فطرالندى

مهمة أدائية مقترحة ( 4 )

ُ" عزيزى الطالب : قَم بإجراء عملية حسابية فى برنامج Excel "

طرح القيم الواردة في الأعمدة  $\mathsf C$ ،  $\mathsf E$  ،  $\mathsf A$  من الصف  $6$  .

اكتب الصيغة البسيطة الىت ستستخدمها داخل اخللية 6B

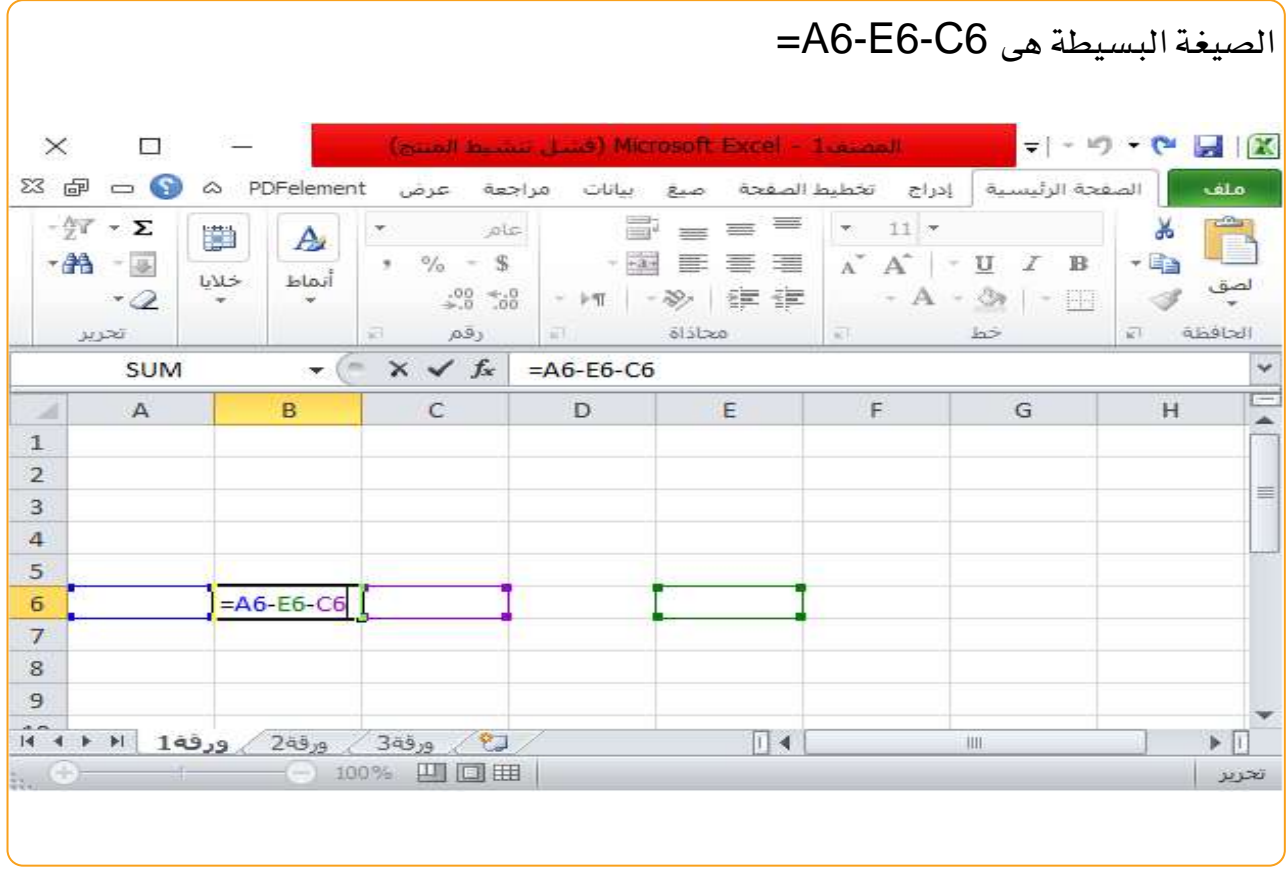

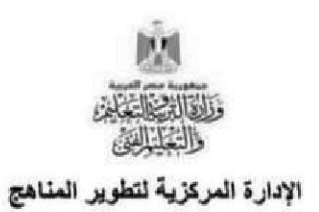

# المهام الأدائية لمادة تكنولوجيا المعلومات والأتصالات للصف الخامس الإبتدائي الفصل الدراسي الأول ٢٠٢٢ \_ ٢٠٢٣

تعليمات عامة : ١ ـ يستغر ق العمل على المهمة حصنين در اسيتين منتاليتين. ٢- يوز ع المعلم أوراق المهمة على الطلاب ويوضح لهم المقصود منها. ٣- يشر ف المعلم على مر احل تنفيذ المهام خلال الحصص المخصصة لذلك ِ ٤- يؤدي الطالب المهمة في نفس الورقة.

٥ ـ تُقبِل جميع الأفكار التي يقدمها الطالب لأداء المهمة.

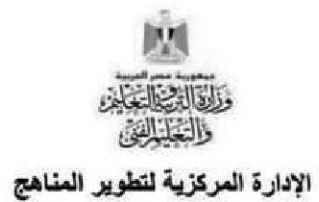

اسم الطالب:

تاريخ أداء المهمة:

درجة المهام الأدائية : ٣٥ درجة

زمن التنفيذ للمهمة : فترة ( حصتان)

مهمة أدائية (١)

" أسباب انقطاع الاتصال بشبكة الإنترنت"

وصف المهمة:

حدد الأسباب التي قد تؤدي الى عدم اتصال اجهزتك بشكبة الإنترنت؟

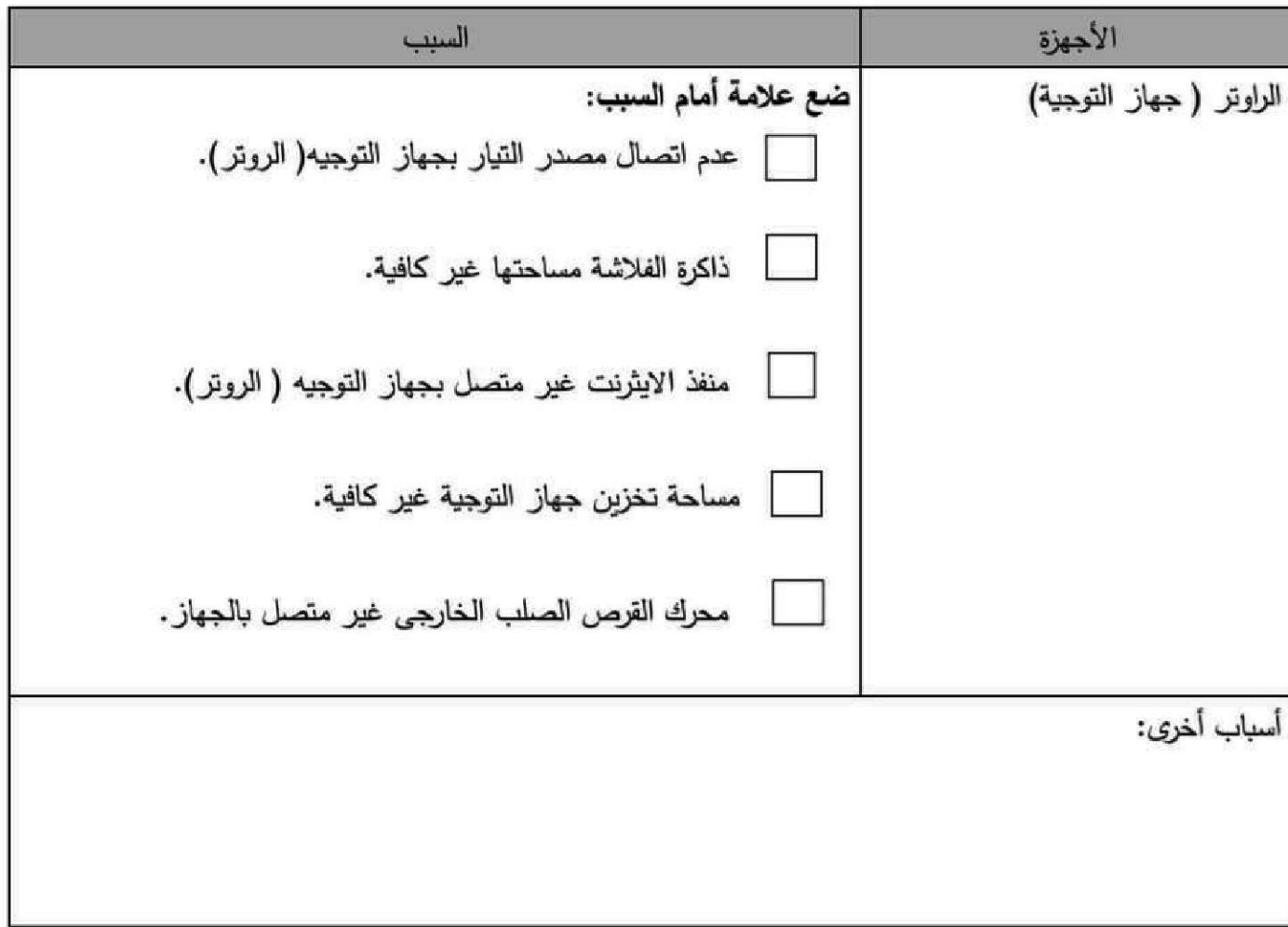

۳٥

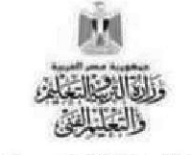

الإدارة المركزية لتطوير المناهج

# المهام الأدائية لمادة تكنولوجيا المعلومات و الاتصالات(ICT)

اسم الطالب:

تاريخ أداء المهمة:

درجة المهام الأدائية : ٣٥ درجة

زمن التنفيذ للمهمة : فترة ( حصتان)

 $r \circ$ 

مهمة أدائية (٢)

" وسائل التواصل الرقمي"

وصف المهمة:

عزيزي الطالب.... حدد وسيلة رقمية للتواصل مع زملاءك وانت في المنزل. موضحًا سبب اختيارك لها.

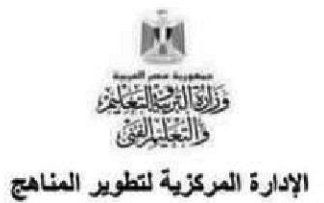

اسم الطالب:

تاريخ أداء المهمة:

درجة المهام الأدائية : ٣٥ درجة

زمن التنفيذ للمهمة : فترة ( حصتان)

٣٥

مهمة أدائية (٣)

" خطوات إعداد المشروعات البحثية"

وصف المهمة:

عزيزي الطالب، نقوم أنت وزملائك بعمل مشروع بحثئ عن المشروعات التي نقوم بها الدولة، حدد الخطوات التي يمكنك القيام بها لتتفيذ مشروعك.

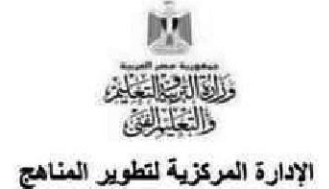

اسم الطالب:

تاريخ أداء المهمة:

درجة المهام الأدائية : ٣٥ درجة

زمن التنفيذ للمهمة : فترة ( حصتان)

مهمة أدائية (٤)

" استخدام برنامج Excel"

وصف المهمة:

عزيزي الطالب تريد استخدام برنامج الاكسيل لإنشاء جدول بيانات يتضمن اسمك واسماء زملائك.

استخدم جدول بيانات الاكسل التالي في كتابة البيانات:

- سعيد يحب كرة القدم
- مربِم تحب ربِاضة الجرى
- هاني يحب رياضة السباحة

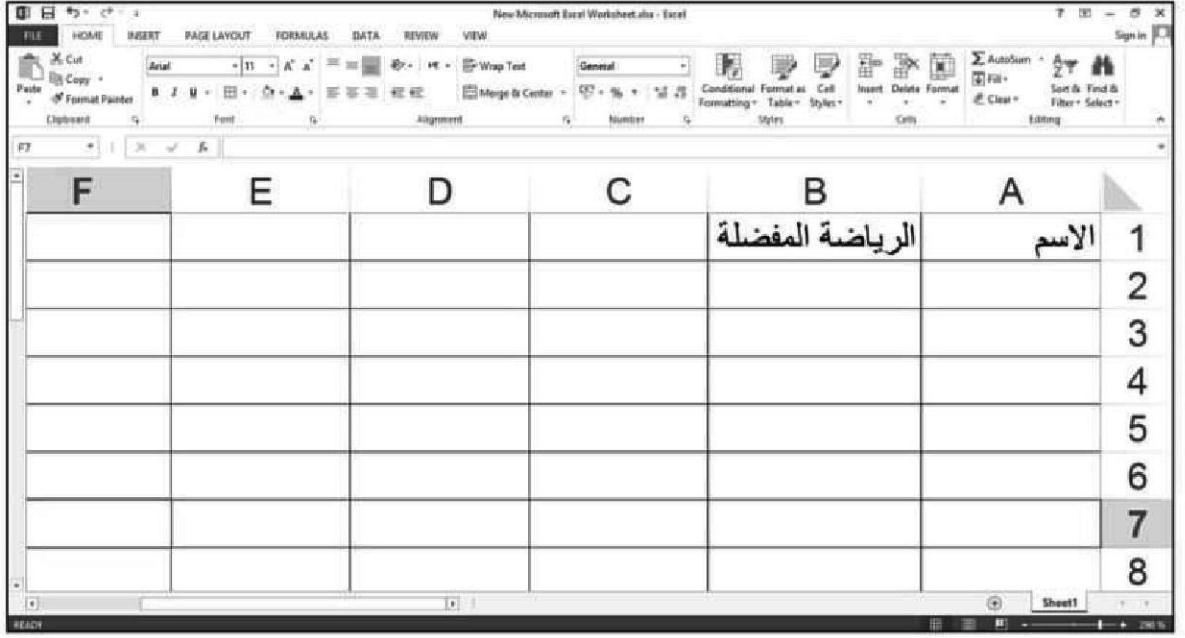

٣٥

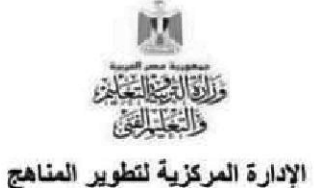

اسم الطالب:

تاريخ أداء المهمة:

درجة المهام الأدائية : ٣٥ درجة

زمِن التنفيذ للمهمة : فترة ( حصتان)

مهمة أدائية (٥)

" تحديد الأدوات والبرامج "

### وصف المهمة:

عزيزي الطالب اعلنت مدرستك عن قيامها بأحد الرحلات لأحد الحدائق وتريد أنت وزملائك عمل التالمي :

التقاط بعض الصور الجميلة أثناء الرحلة .

١) تحديد موقع الحديقة على الخربطة .

٢) تجميع الصور في نهاية الرحلة وحفظها .

٢) مشاركة وحماية تلك الصورمع الأخرين.

اكتب ما تحتاج من أدوات تكنولوجية وبرامج تستخدمها :

 $\mathbf{r}$ 

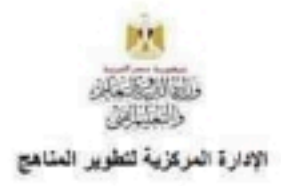

اسم الطالب:

تاريخ أداء المهمة:

درجة المهام الأدانية : ٢٥ درجة

زمن التنفيذ للمهمة : فترة ( حصتان)

 $ra$ 

مهمة أدانية (١)

· أسباب انقطاع الاتصال بشبكة الإنترنت"

وصف المهمة:

حدد الأسباب التي قد تؤدي الى عدم اتصال اجهزتك بشكبة الإنترنت؟

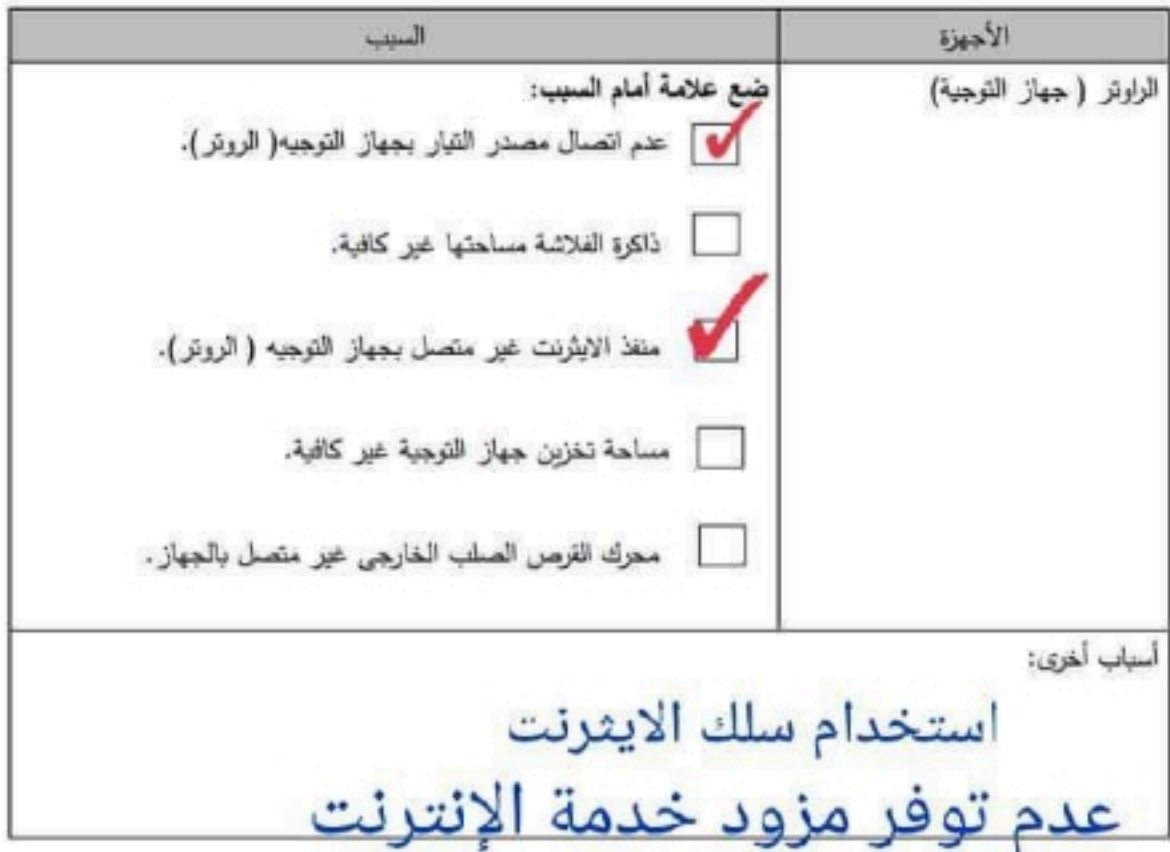

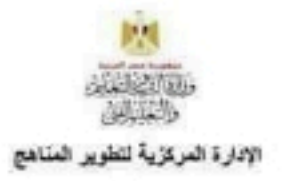

اسم الطالب:

تاريخ أداء المهمة:

درجة المهام الأدانية : ٢٥ درجة

زمن التنفيذ للمهمة : فترة ( حصتان)

٣a

مهمة أدائية (٤)

' استخدام برنامج Excel'

وصف المهمة:

عزيزي الطالب تريد استخدام برنامج الاكسيل لإنشاء جدول بيانات يتضمن اسمك واسماء زملانك.

استخدم جدول بيانات الاكسل التالي في كتابة البيانات:

- سعيد يحب كرة القدم
- مريم تحب رياضة الجرى
- هاني يحب رباضة السباحة

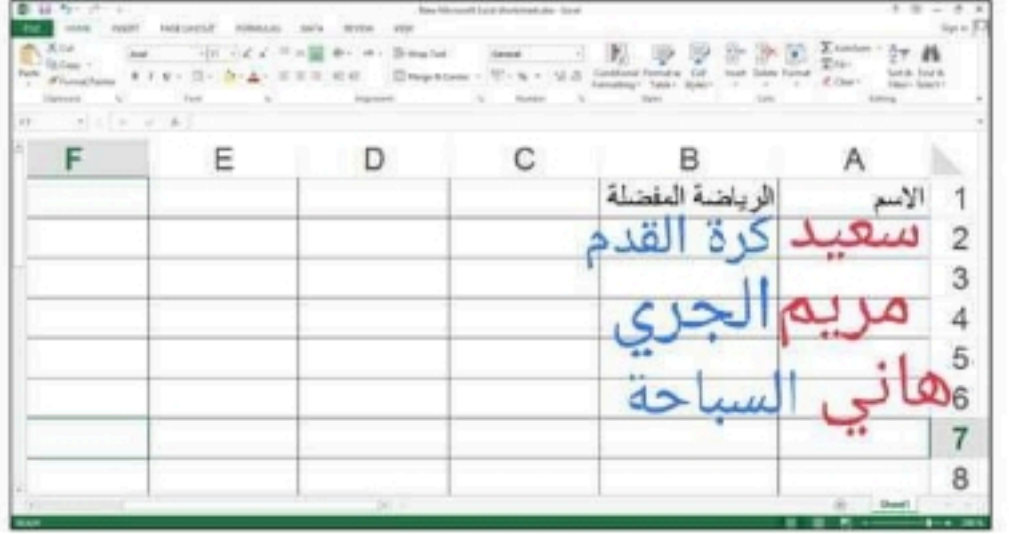

المبرمج الصغير

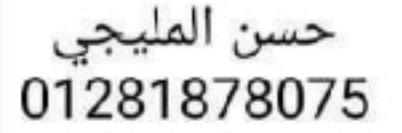

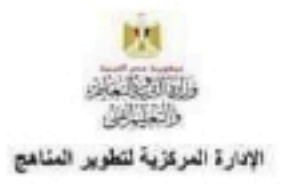

اسم الطالب:

تاريخ أداء المهمة:

درجة المهام الأدائية : ٢٥ درجة

زمن التنفيذ للمهمة : فترة ( حصتان)

۴٥

مهمة أدائية (٣)

" خطوات إعداد المشروعات البحثية"

وصف المهمة:

عزيزي الطالب، نقوم أنت وزملائك بعمل مشروع بحثئ عن المشروعات التي تقوم بها الدولة، حدد الخطوات التي يمكنك القيام بها لتتقيذ مشروعك.

اختر موضوع البحث قم بتقسيم البحث إلى موضوعات فرعية أصغر حدد ماذا تعرف عن البحث وماينقصك حدد لکل زمیل من زملائك معلومات لهند شعيبة تنبها حدد كلمات مفتاحية تساعدك بالبحث شارك نتائج بحثك من خلال عرض حسن المليجي تقديمى 01281878075

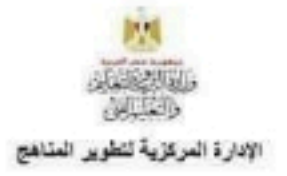

اسم الطالب:

تاريخ أداء المهمة:

درجة المهام الأدائية : ٢٥ درجة

زمن التنفيذ للمهمة : فترة ( حصتان)

٣a

مهمة أداتية (٢)

" وسائل التواصل الرقمي"

وصف المهمة:

عزيزي الطالب.... حدد وسيلة رقمية للتواصل مع زملاءك وانت في المنزل. موضحًا سبب اختيارك

الهاتف المحمول لها. لسهولة وسرعة التواصل من خلاله سواء بالصوت أو بالصوت والصورة من خلال أحد التطبيقات مثل zoom و whats app او من خلال إحدى مواقع التواصل الاجتماعى

حسن المليجى 01281878075

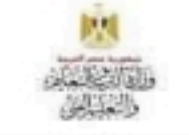

الإدارة المركزية لتطوير المناهج

### المهام الأدانية لمادة تكنولوجيا المعلومات و الاتصالات(ICT)

اسع الطالب:

تاريخ أداء المهمة:

درجة المهام الأدانية : ٢٥ درجة

زمن التنفيذ للمهمة : فترة ( حصتان)

٣٥

مهمة أدائية (٥)

" تحديد الأدوات والبرامج "

وصف المهمة:

عزيزي الطالب اعلنت مدرستك عن قيامها بأحد الرحلات لأحد الحدائق وتريد أنت وزملانك عمل النالي :

التقاط بعض الصور الجميلة أثناء الرحلة .

١) تحديد موقع الحديقة على الخريطة .

٢) تجميع الصور في نهاية الرحلة وحفظها .

٢) مشاركة وحماية تلك الصورمع الأخرين.

اكتب ما تحتاج من أدوات تكنولوجية وبرامج تستخدمها :

GPS ومحرك القرص الصلب الخارجى أو الفلاش ومشاركتها من خلال إحدى تطبيقات الهاتف المحمول بالإضافة للكاميرا الرقمية وكمبيوتر محمول

حسن المليجى 01281878075

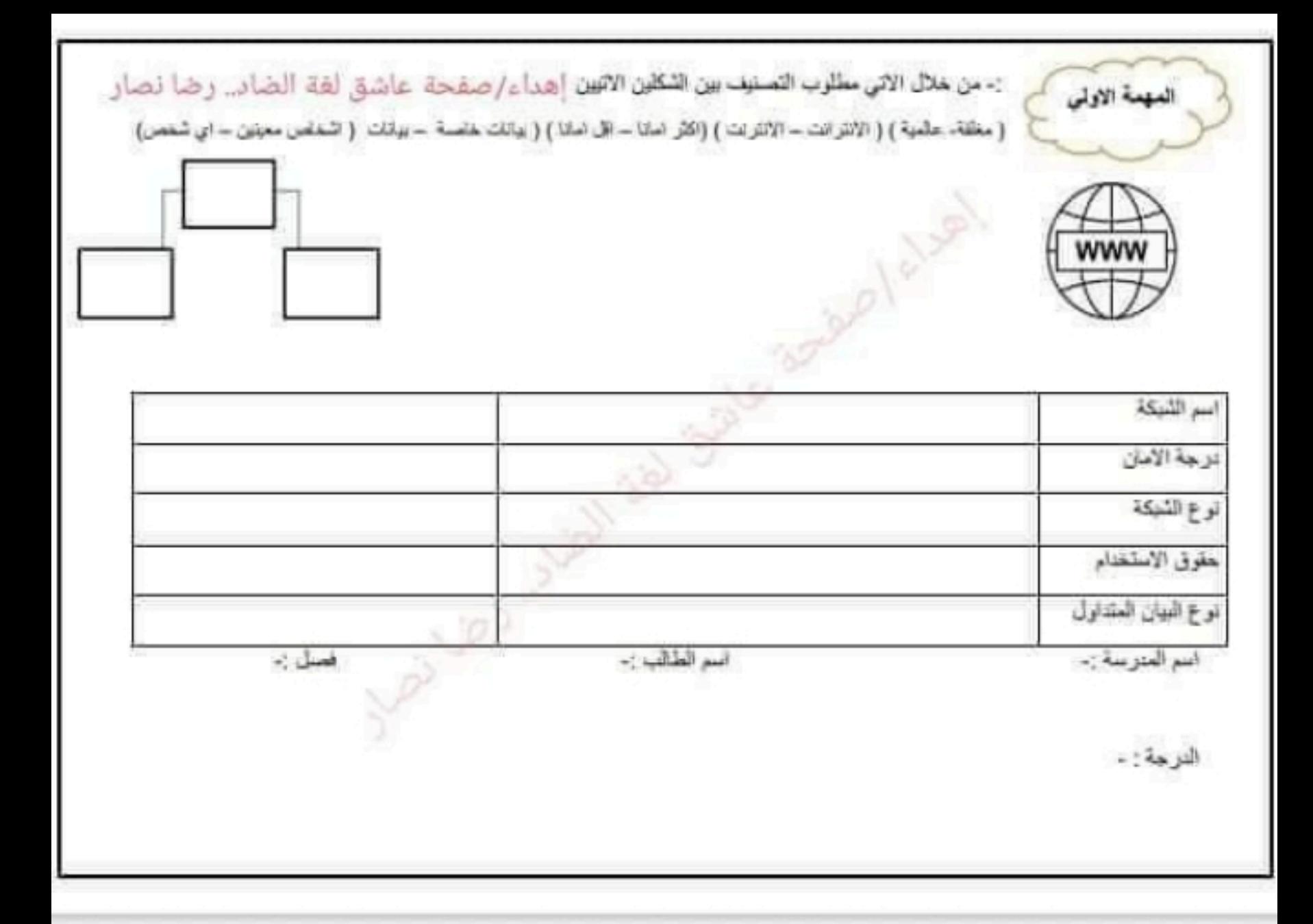

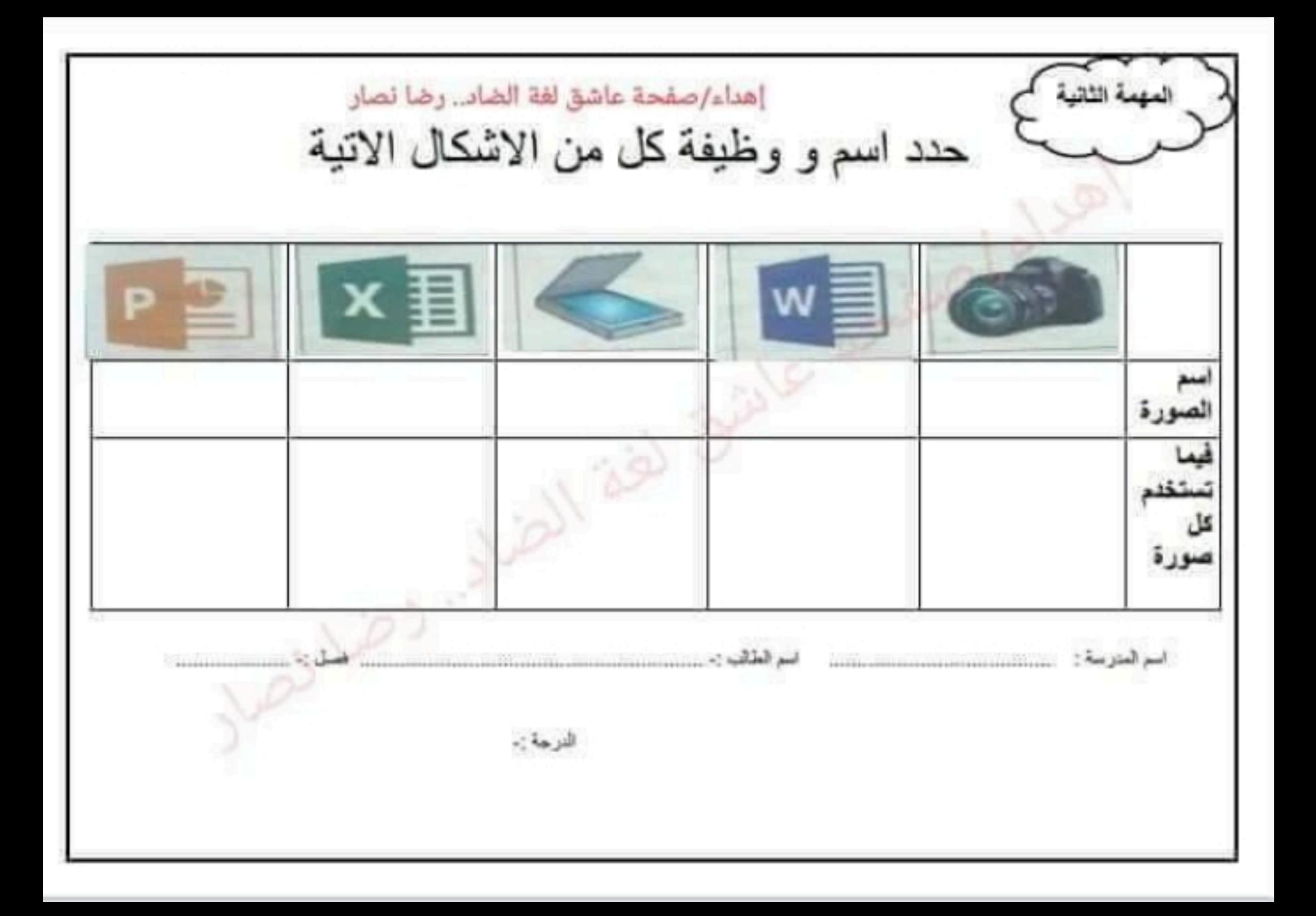

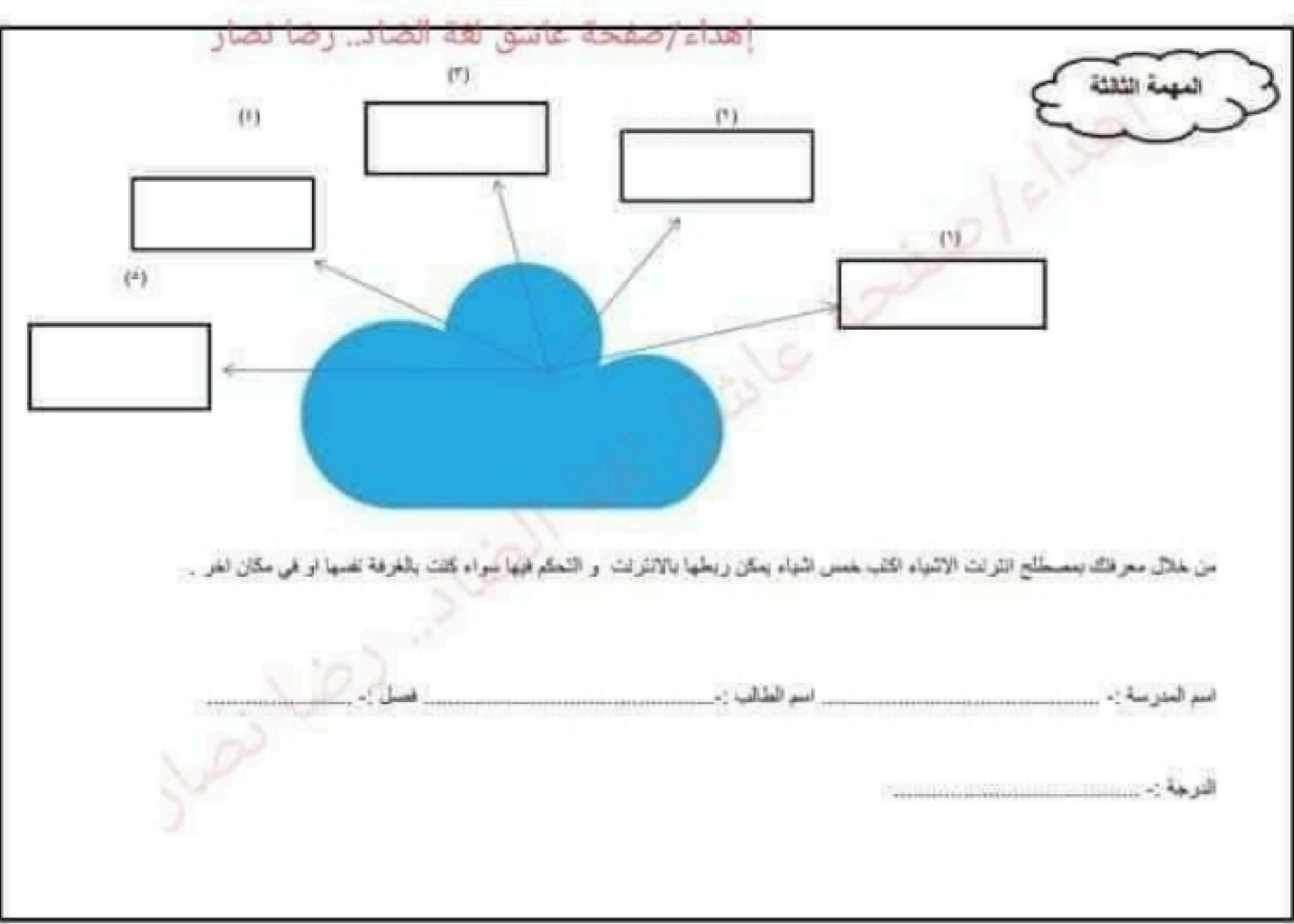

إهداء/صفحة عاشق لغة الضاد.. رضا نصار المهمة الرابعة المخصص لها . 3- اسماء الصفوف يشار اليها باستخدام ............... قم بكتابة اسماء الصفوف في المكان المخميص لها . ستتشئ صيغة بسيطة. -H - A A = all 6- H - President **The optimal** FIFT-D-A REER Country 1-5-5- 12 Defeated  $\frac{1}{2} \frac{1}{2} \log \left( 1 - \frac{1}{2} \right)$  $\overline{\phantom{a}}$ اسم الطالب :-اسم المدرسة :-فصل :-الدرجة : -

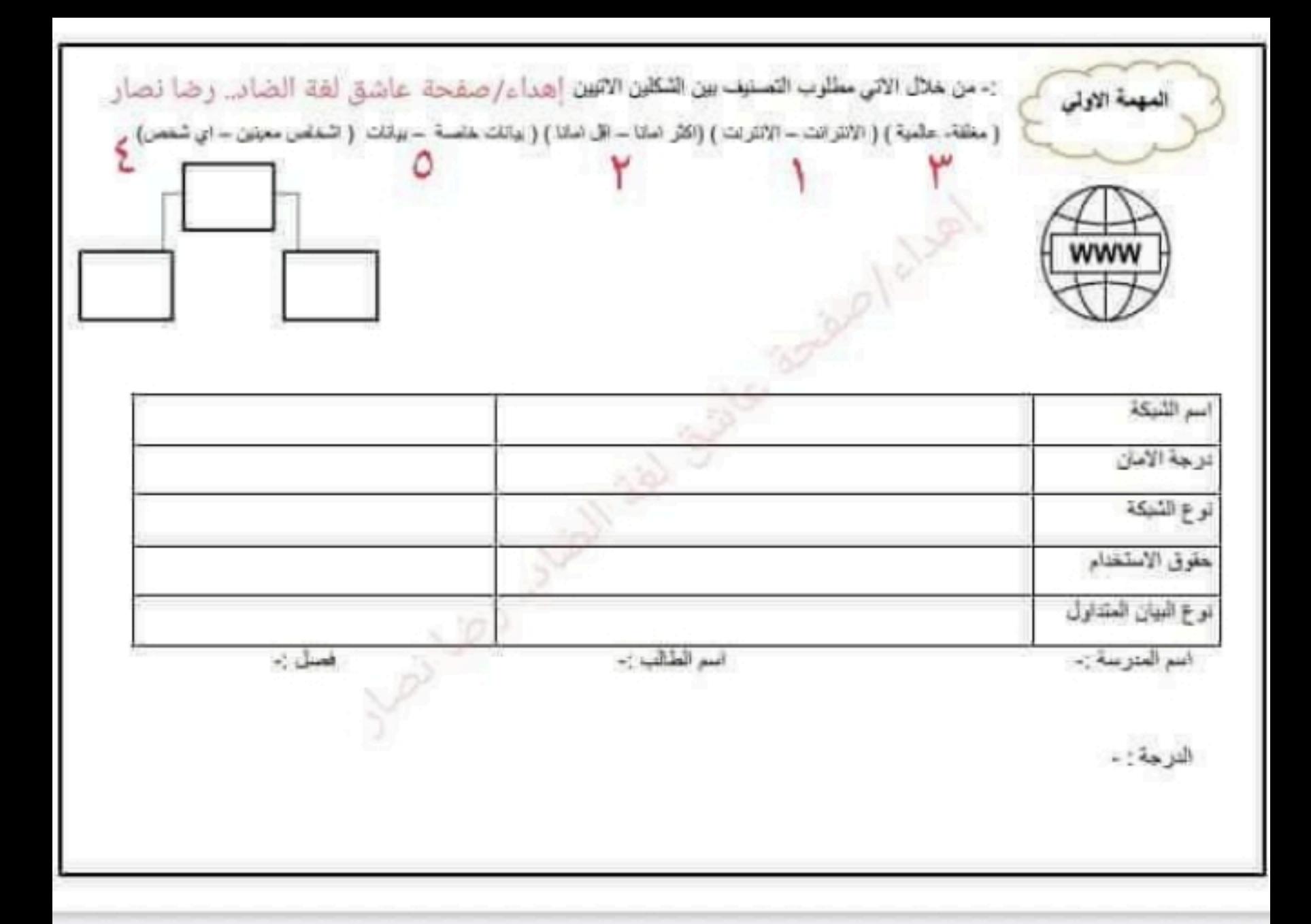

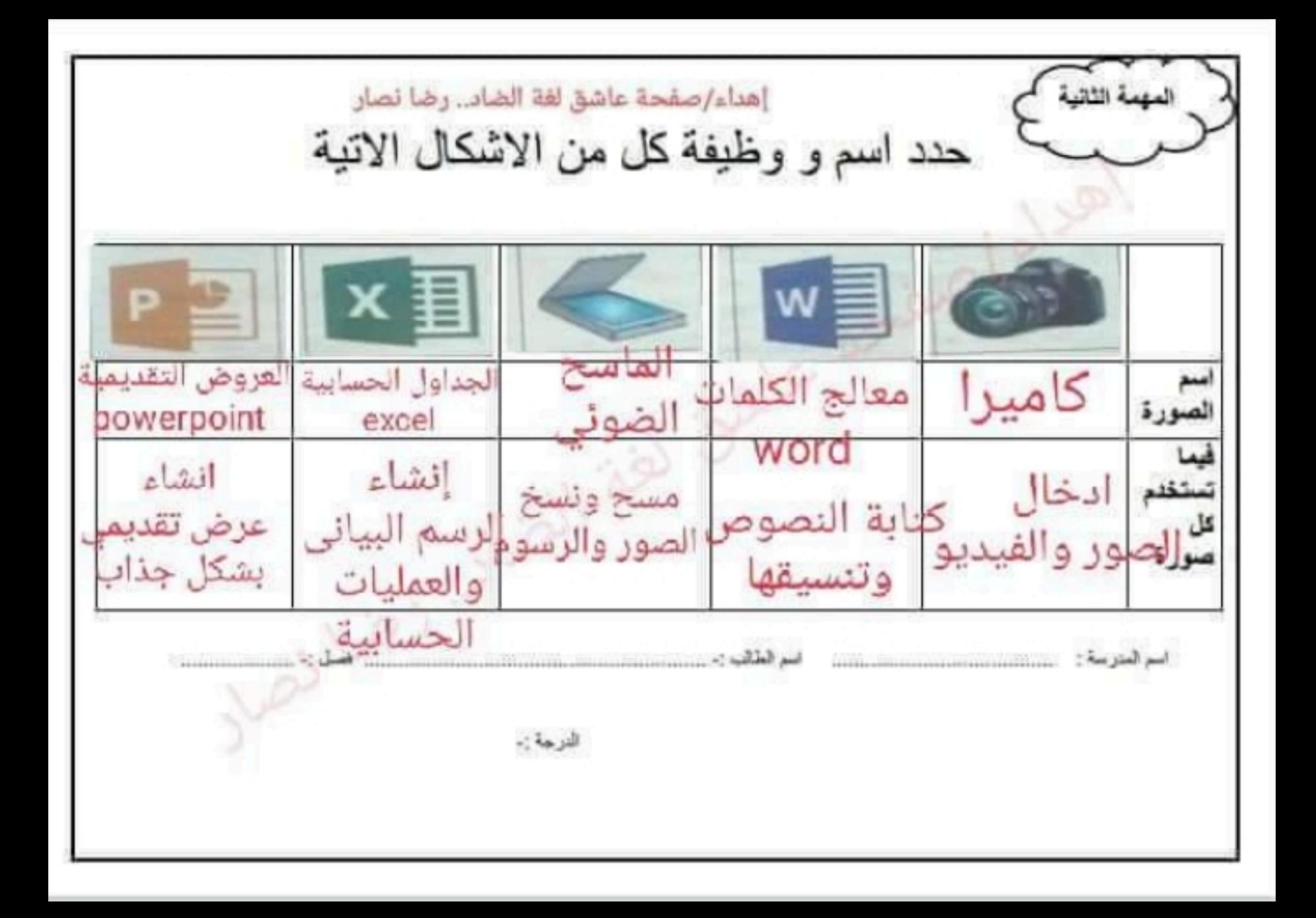

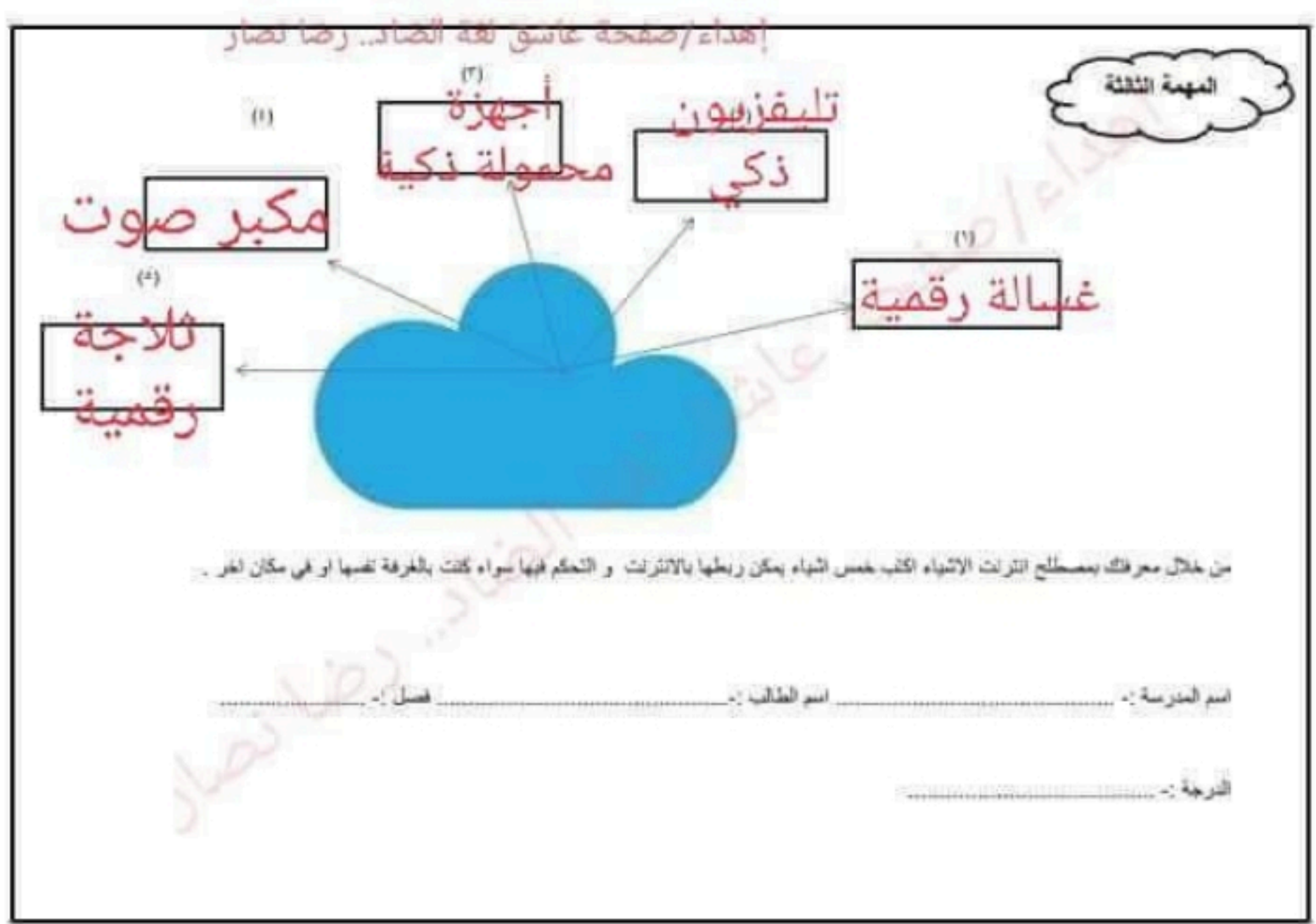

إهداء/صفحة عاشق لغة الضاد.. رضا نصار المهمة الرابعة 1- الناقذه الموضحه بالاسق. هي ناقذة برنامج الجداول الحسابية excel 2- اسماء الاعمدة يشار اليها باستختامي عن قرير المكتابة اسماء الاعمده في المكان<br>المفتوح بالما المخصص لها. 3- اسماء الصفوف يشار اليها باستخدا<mark>م لا و في ح</mark> مع بكتابة اسماء الصفوف في المكان المخمس ليا. ستتشئ صيغة بسيطة. THE CAR THE COMPANY. 1 (b) 100 Parent 计选口 

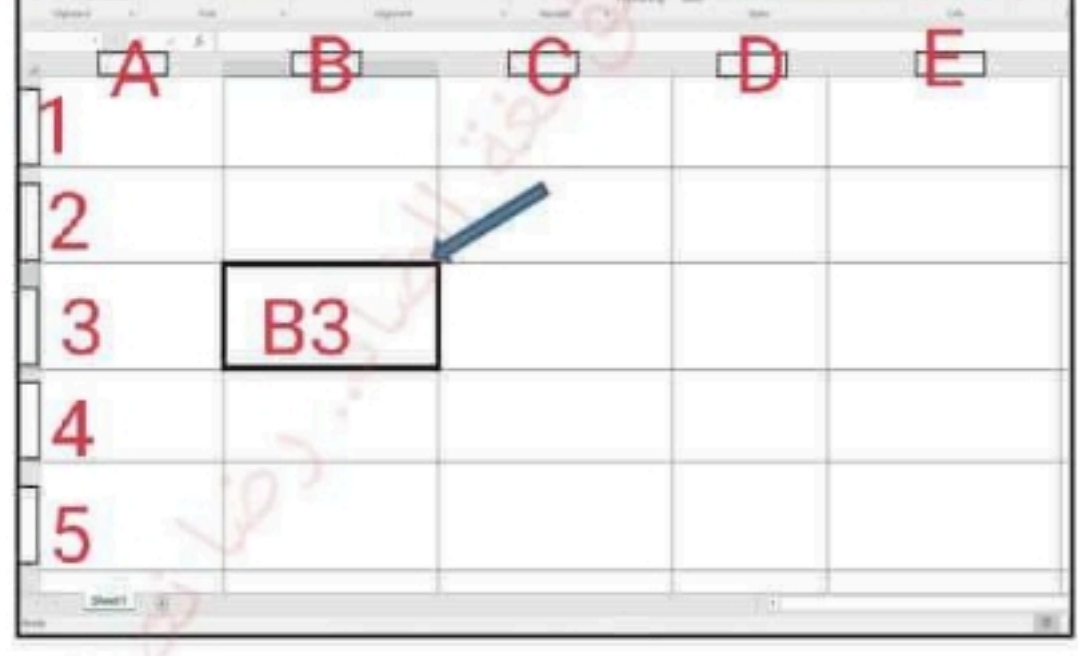

اسم الطالب :-

اسم المدرسة :-فصل :-

الدرجة : -

# نماذج المهام الأدائية

# مهمة أدانية 1

### "أسباب انقطاع الاتصال بشبكة الإنترنت".

• وصف المهمة: حدِّد الأسباب التي قد تؤدي الى عدم اتصال أجهزتك بشبكة الإِنترنت؟

### الحل

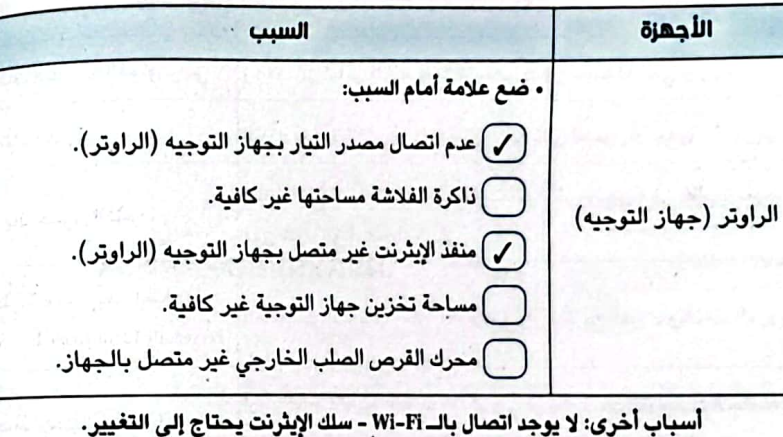

# مهمة أدائية 2

### ' خطوات إعداد المشروعات البحثية" ]

• وصف المهمة: عزيزي الطالب، تقوم أنت وزملاؤك بغمل مشروع بحثي عن المشروعات التي تقوم بها الدولة، حدِّد الخطوات التي يمكنك القيام بها لتنفيذ مشروعك.

### الحل

- **0 اختيار موضوع البحث.**
- @ تقسيم الموضوع إلى موضوعات فرعية أصغر.
	- @ مشاركة المعلومات مع الزملاء في الفصل.
	- @ تعين لكل زميل معلومات يبحث عنها.
- @ تحديد الكلمات المفتاحية Keywords للبحث عن الموضوعات الفرعية.
	- **6 مشاركة النتائج.**

# مهمة أدانية 3

### ' وسائل التواصل الرقمي

- **،** وصف المهمة: عزيزي الطالب، حدٌد وسيلة رقمية للتواصل مع زملائك وأنت في المنزل. موضحًا سبب اختيارك لها. الحل
	- استخدام تطبيق WhatsApp للتواصل الرقمي.

السبب: لأنه سريع وسهل الاستخدام.

أوجد متحجلوا والأخذ والتقارب والتناس والمتحدث والقبطار ووداو بساواتك الوائد والمادر والمتلا

# مهمة أدانية 4

### " استخدام برنامج Excel "

`` الحل

- وصف المهمة: عزيزي الطالب تريد استخدام برنامج الإكسل لإنشاء جدول بيانات يتضمن اسمك وأسماء زملائك، استخدم جدول بيانات الإكسل التالي في كتابة البيانات:
- سعيد يحب كرة القدم. - مريم تحب رياضة الجري. . - حاني يحب رياضة السباحة.

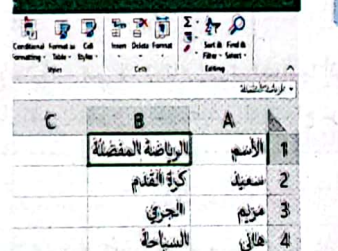

# مهمة أدائية 5

### " تحديد الأدوات والبرامج "

- وصف المهمة: عزيزي الطالب، أعلنت مدرستك عن قيامها بإحدى الرحلات لإحدى الحدائق وتريد أنت وزملاؤك عمل التالي:
	- **0** التقاط بعض الصور الجميلة أثناء الرحلة.
	- ◙ تحديد موقع الحديقة على الخريطة. @ مشاركة وحماية تلك الصور مع الآخرين.
		- **©** تجميع الصور في نهاية الرحلة وحفظها.
		- اكتب ما تحتاج من أدوات تكنولوجية وبرامج تستخدمها.
		- ❶ لتحديد موقع الحديقة أحتاج إلى هاتف محمول عليه برنامج GPS.
- © كاميرا رقمية لالتقاط الصور ومحرك قرص صلب خارجي أو محرك أقراص الفلاش لحفظ الصور.
- **© م**شاركة الصور مع الآخرين باستخدام تطبيقات الهاتف المحمول مع وضع علامة مائية عليها لحماية...